# Αντικειμενοστρεφής Προγραμματισμός - Python

#### Κ.Π. Γιαλούρης

# Στόχοι του σημερινού μαθήματος

Γνώση των εντολών χειρισμού αρχείων

- **Άνοιγμα , Κλείσιμο αρχείου**
- **Ανάγνωση αρχείου, Εγγραφή σε αρχείο**

#### Επίλυση προβλημάτων επεξεργασίας αρχείων

### Η έννοια του αρχείου

- Για να είναι δυνατή επεξεργασία μεγάλου αριθμού δεδομένων τα δεδομένα είναι αποθηκευμένα σε ψηφιακά μέσα κατάλληλα οργανωμένα.
- Η αποθήκευση γίνεται σε αρχεία.
- Ένα αρχείο αποτελείται από μία σειρά ομοειδών δεδομένων που ονομάζονται λογικές εγγραφές (logical record)
- Κάθε λογική εγγραφή ενός αρχείου αποτελείται από μία σειρά διακριτών δεδομένων που έχουν νόημα επεξεργασίας που ονομάζονται πεδία (fields).

# Η έννοια του αρχείου

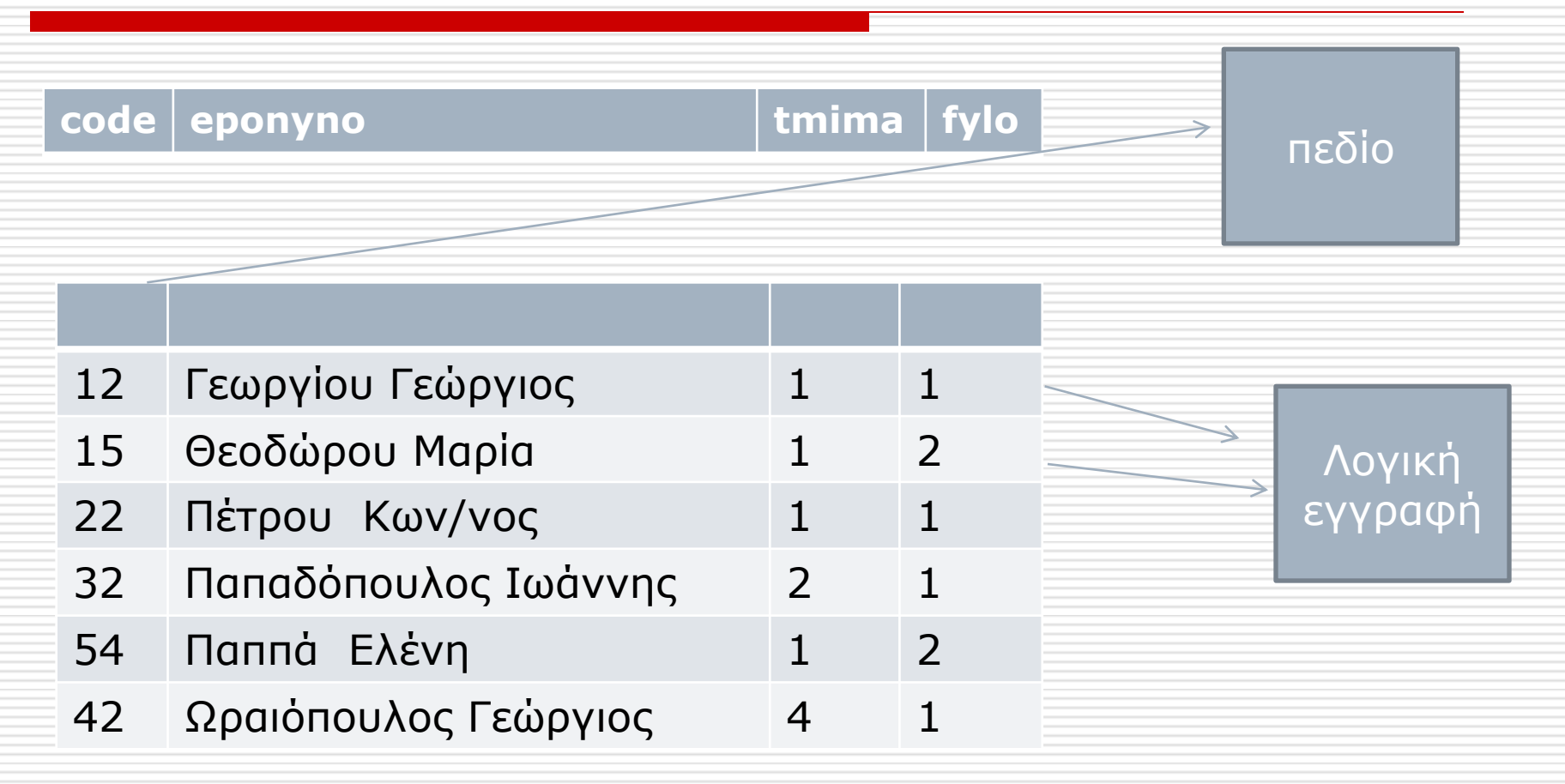

## Η έννοια του αρχείου

- Ο κωδικός (code)
- Το ονοματεπώνυμο (eponymo)
- Το Τμήμα (tmima)
- Το φύλο (fylo)
- Είναι πεδία και τα 4 μαζί αποτελούν μία λογική εγγραφή ενός αρχείου που περιέχει στοιχεία φοιτητών της παραπάνω μορφής.

# Είδη αρχείων στη Python

#### **Σειριακά αρχεία.**

### **Αρχεία τυχαίας προσπέλασης.**

# Σειριακά αρχεία στη Python

- Τα σειριακά αρχεία αποτελούνται από μια σειρά γραμμών κειμένου
- Αποθηκεύονται χρησιμοποιώντας ένα **byte** για κάθε χαρακτήρα και μπορούμε να τα επεξεργαστούμε μέσω ενός απλού κειμενογράφου όπως το σημειωματάριο (notepad) των Windows
- Τα πεδία συνήθως διαχωρίζονται με ένα κενό ή ένα κόμμα (**,**)

# Βασικές ενέργειες σε αρχεία

- Άνοιγμα αρχείου.
- Ανάγνωση δεδομένων από αρχείο ή εγγραφή δεδομένων σε αρχείο
- Κλείσιμο αρχείου.

# Βασικές ενέργειες σε αρχεία

 Για να γίνει οποιαδήποτε προσπέλαση σε αρχείο πρέπει προηγουμένως να έχει γίνει άνοιγμα (open) του αρχείου.

 Μετά το τέλος της επεξεργασίας ενός αρχείου πρέπει να κλείσουμε (close) το αρχείο.

# Η εντολή Open για σειριακά αρχεία

*file\_object = open("filename", "mode")*

*Mode : r δηλώνει μόνο για διάβασμα w δηλώνει μόνο για γράψιμο* **a δηλώνει επέκταση ενός ήδη υπάρχοντος αρχείο (μόνο γράψιμο)**

# Παράδειγμα ανάγνωσης αρχείου

Ένα σειριακό αρχείο με όνομα paragogi.txt βρίσκεται στο δίσκο D στο directory arxeia. D:\arxeia\paragogi.txt. Tα στοιχεία του αρχείου αφορούν στην παραγωγή κρέατος ανά κτηνοτροφική μονάδα Η δομή του αρχείου είναι:

- Κωδικός μονάδας (ακέραιος)
- Επωνυμία μονάδας (χαρακτήρες).
- Κωδικός ζώου (5 ακέραιος)
- Κωδικός είδους (ακέραιος, 1= μοσχάρι, 2=αρνί, 3=κατσίκι)
- Ημέρα (ακέραιος)
- Μήνας σφαγής (ακέραιος).
- Έτος σφαγής (ακέραιος)
- Ποσότητα κρέατος σε κιλά (πραγματικός).

Να γραφεί πρόγραμμα που να διαβάζει κάθε εγγραφή του αρχείου και να την εμφανίζει το στην οθόνη

# Ανάγνωση αρχείου

arxeio = **open**("f:/arxeia/paragogi.txt", **'r'**)

```
grammi = arxeio.readline()
k=0
```

```
while grammi:
    k=k+1 print(k, " ", grammi)
     grammi = arxeio.readline()
arxeio.close()
```
# Ανάγνωση αρχείου

arxeio = open(**"f:/arxeia/paragogi.txt"**,**'r'**) **for** record **in** arxeio:

**print**(record)

arxeio.close()

# Ανάγνωση αρχείου

arxeio = open(**"f:/arxeia/paragogi.txt"**,**'r'**) **for** record **in** arxeio: pedia=record.**split**(**","**)

code= **int**(pedia[0])

eponymo=pedia[1]

**print**(code, eponymo)

arxeio.close()

# Παράδειγμα δημιουργίας αρχείου

#### **Να γραφεί πρόγραμμα το οποίο**:

- Διαβάζει από την οθόνη τα παρακάτω στοιχεία που αφορούν στη βαθμολογία ενός φοιτητή:
	- Κωδικός φοιτητή
	- Ονοματεπώνυμο φοιτητή
	- Βαθμός-1
	- Βαθμός-2
	- Βαθμός-3
- Και να τα γράφει σε ένα αρχείο με όνομα **students.txt**
- Η διαδικασία να επαναλαμβάνεται μέχρις ότου να δοθεί ως κωδικός φοιτητή ο αριθμός 0(μηδέν)

# Δημιουργία Αρχείου

arxeio = open(**"f:/arxeia/students.txt"**, **'w'**) epan = **True**

#### **while** epan:

code=input(**"δώσε κωδικό φοιτητή "**)

 $if$   $int(code)!=0$ :

epon=input(**"επώνυμο φοιτητή "**)

ba1=input(**"βαθμός 1ος"**)

ba2=input(**"βαθμός 2ος"**)

ba3=input(**"βαθμός 3ος"**)

 record=code+**","**+epon+**","**+ba1+**","**+ba2+**","**+ba3+**"\n"** arxeio.write(record)

#### **else**:

epan=**False**

arxeio.close()

# Άσκηση 1

Ένας κτηνοτροφικός συνεταιρισμός διαθέτει σε ένα ψηφιακό αρχείο με όνομα **PARAGOGI.TXT** τα στοιχεία παραγωγής κρέατος ανά κτηνοτροφική μονάδα. Το αρχείο περιέχει τα εξής στοιχεία σφαγής:

- Κωδικός μονάδας (ακέραιος)
- Επωνυμία μονάδας (χαρακτήρες).
- Κωδικός ζώου (ακέραιος)
- Κωδικός είδους (ακέραιος, 1= μοσχάρι, 2=αρνί, 3=κατσίκι)
- Ημέρα (ακέραιος)
- Μήνας σφαγής (ακέραιος).
- Έτος σφαγής (ακέραιος)
- Ποσότητα κρέατος σε κιλά (πραγματικός).

Να γραφεί πρόγραμμα που διαβάζει το αρχείο και να υπολογίζει το ποσόν της επιδότησης που θα εισπράξει *κάθε μονάδα για κάθε σφαγή*. Η επιδότηση υπολογίζεται ως ποσό ανά κιλό κρέατος και είδος ζώου, ως εξής:

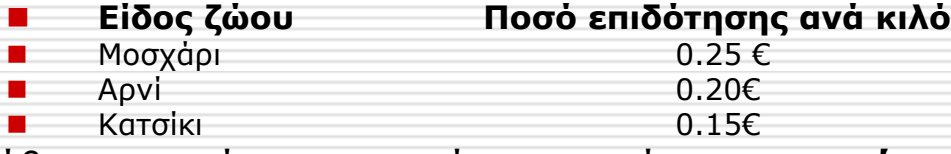

Για κάθε εγγραφή που αφορά σε σφαγή *μοσχαριού* εμφανίζει στην οθόνη τον κωδικό της μονάδας, την επωνυμία, την ποσότητα κρέατος και το ποσό επιδότησης.

Τέλος το κύριο πρόγραμμα υπολογίζει και εμφανίζει στην οθόνη:

- Τη συνολική αξία επιδότησης που θα λάβουν όλες οι μονάδες
- Το συνολικό βάρος κρέατος ανά είδος
- Για κάθε είδος ζώου το συνολικό βάρος